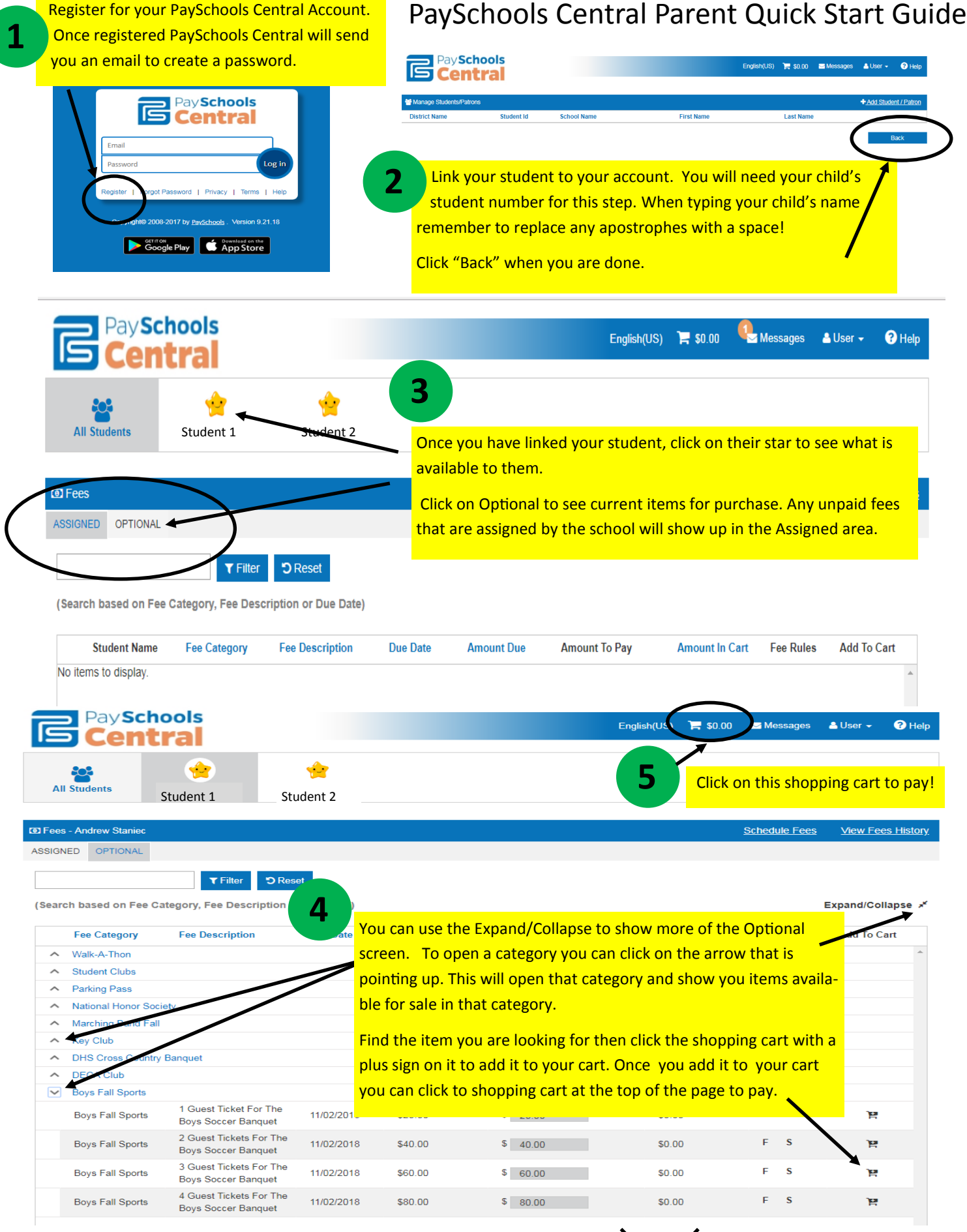

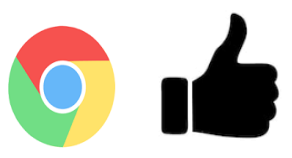

## REMEMBER!

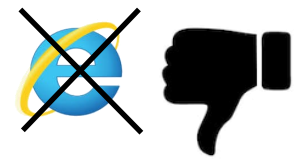